## **"How to Affiliate Faculty Course"**

**Kavayitri Bahinabai Chaudhari North Maharashtra University Jalgaon** 

### Go to **[http://nmuj.digitaluniversity.ac](http://nmuj.digitaluniversity.ac/)** URL and Enter Your College Username and Password and Login

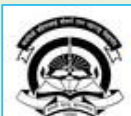

Home « My Login « My Settings » Logout « Calender » SiteMap « Contact Us Kavayitri Bahinabai Chaudhari North Maharashtra University 'A' Grade NAAC Re-Accredited (3rd Cycle) Jalgaon-425001, Maharashtra (India) Change Language Thange Theme  $\overline{\phantom{a}}$ \* Courses \* Colleges & Institutions \* Schools \* Admissions-AY 2019-2020 \* DEEL(External Mode) \* Scholarships \* e-Suvidha Services \* Examinations » Download Various Forms » Online Application » Presentations » Convocations » Online Results Oct/Nov 2019 » Results University User About University Password कवनिरी बीरोणाचाई चोधरी उत्तर मताराष्ट्र विद्यापीठ, जळनाव > University Song > Organizational Structure Forgot Password Accreditation & Recognition > Awards & Honors >Tribunal Download ▶ Statistics > Maharashtra Public Announcements -· e-Suvidha University Act 2016 Ne > Lab to Land Project mobile apr > Maharashtra Prohibition **News and Events Application Forms** Of Ragging Act, 1999 > Right to Information Act Click here to fill online Request/ Updation > University Job Opening form for receiving SMS alerts regarding e-> Colleges/Institutes Job Suvidha / Examination / University Activities Openings Announcements Ne to College Ne > Tenders Ne More... > Advertisement . How to Obtain Various Certificate Click Here to download various forms **Online Application** Activities/Services for Admission/Enrollmen Circular Regarding Registration Of Mobile >Department of Student's Numbers To Receive SMS Alerts From Welfare University > Knowledge Resource Application form for New Colleges for Center getting Digital College Software > Syllabi > Academic Calendar More... >Events/ Conferences/ **Circulars/Notices** Downloads Workshops Ne > Central Training and Placement Cell > University Industry Click Here to view various Presentations Circular regarding Guidelines for Admission Interaction Cell regarding Digital University Framework Data Uploading of Pattern Change Students Academic Year 2019-20 > Continuing Education of AY 2019-20 **Ne** 

## Click on "College Definition" Tab

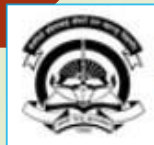

Home My Login My Settings Logout Calendar Sitemap Contact Us Switch TO OA

#### Kavayitri Bahinabai Chaudhari North Maharashtra University

A' Grade NAAC Re-Accredited (3rd Cycle) Jalgaon-425001, Maharashtra (India)

Course Definition | College Definition | Admissions | Registration | Administration | Messaging | Pre Examination | Examination | Reports | Student Profile | Invoice | Dashboard | Student Facilitation Center |

#### **Reports Dashboard**

### Welcome Mahatma Gandhi Taluka Shikshan Mandal's Arts, Commerce and Science College, Chopda! You have logged in as College and your last logon was 5/5/2020 5:10:24 PM

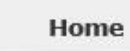

#### - Course Definition

- **College Definition**
- **Admissions**
- · Registration
- **Administration**
- · Messaging
- · Pre Examination
- · Examination
- Reports
- \* Student Profile
- Invoice
- · Dashboard
- · Student Facilitation Center

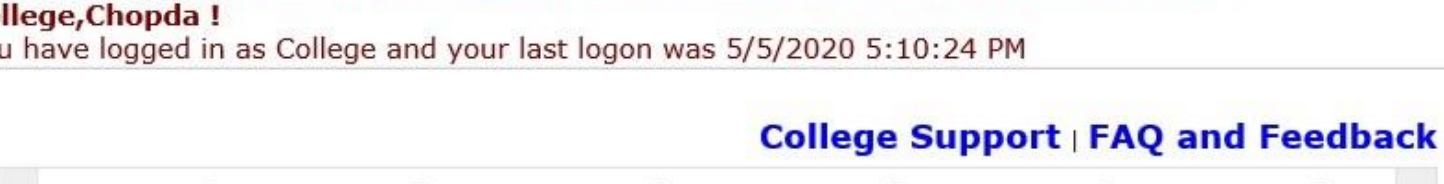

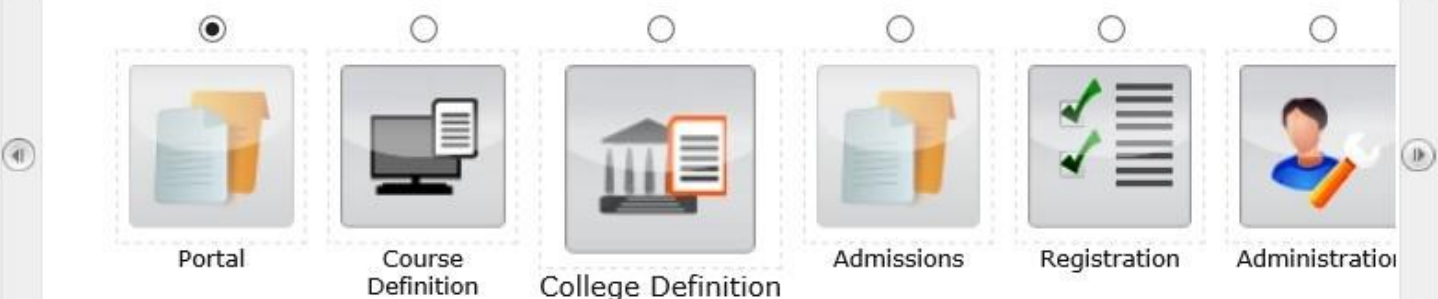

Set Default Module

### Calender

▷ 07/05/2020 Buddha Pournima Holiday

- ▷ 25/05/2020 Ramzan-Id (Id-Ul-Fitr) (Shawal-1) Holiday
- ▷ 01/08/2020 Bakri Id (Id-Uz-Zuha) Holiday
- ▷ 15/08/2020 Independence Day Holiday
- ▷ 16/08/2020 Parsi New Year (Shahenshahi) Holiday
- ▷ 18/08/2020 Pola Holiday
- ▷ 22/08/2020 Ganesh Chaturthi Holiday
- ▷ 30/08/2020 Moharum Holiday

### Click on "Affiliate Faculty-Course" Tab

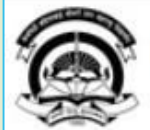

Home My Login - My Settings - Logout - Calendar - Sitemap - Contact Us - Switch TO OA Kavayitri Bahinabai Chaudhari North Maharashtra University 'A' Grade NAAC Re-Accredited (3rd Cycle) Jalgaon-425001, Maharashtra (India)

Define College | Affiliate Faculty-Course | Affiliate Subject-Paper | Push Events |

**Reports Dashboard** 

**College Definition** 

- Define College
- Affiliate Faculty-Course
- · Affiliate Subject-Paper
- \* Push Events

### Click on "Select Course For Paper" Tab

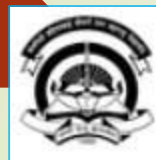

Home My Login My Settings Logout Calendar Sitemap Contact Us Switch TO OA Kavayitri Bahinabai Chaudhari North Maharashtra University

'A' Grade NAAC Re-Accredited (3rd Cycle) Jalgaon-425001, Maharashtra (India)

**Affiliate Faculty-Course** 

Define College | Affiliate Faculty-Course | Affiliate Subject-Paper | Push Events |

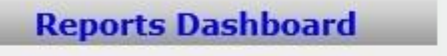

**Affiliate Faculty-**Course

Select Course for Paper

### Select Course & Click on **"Define Papers"**

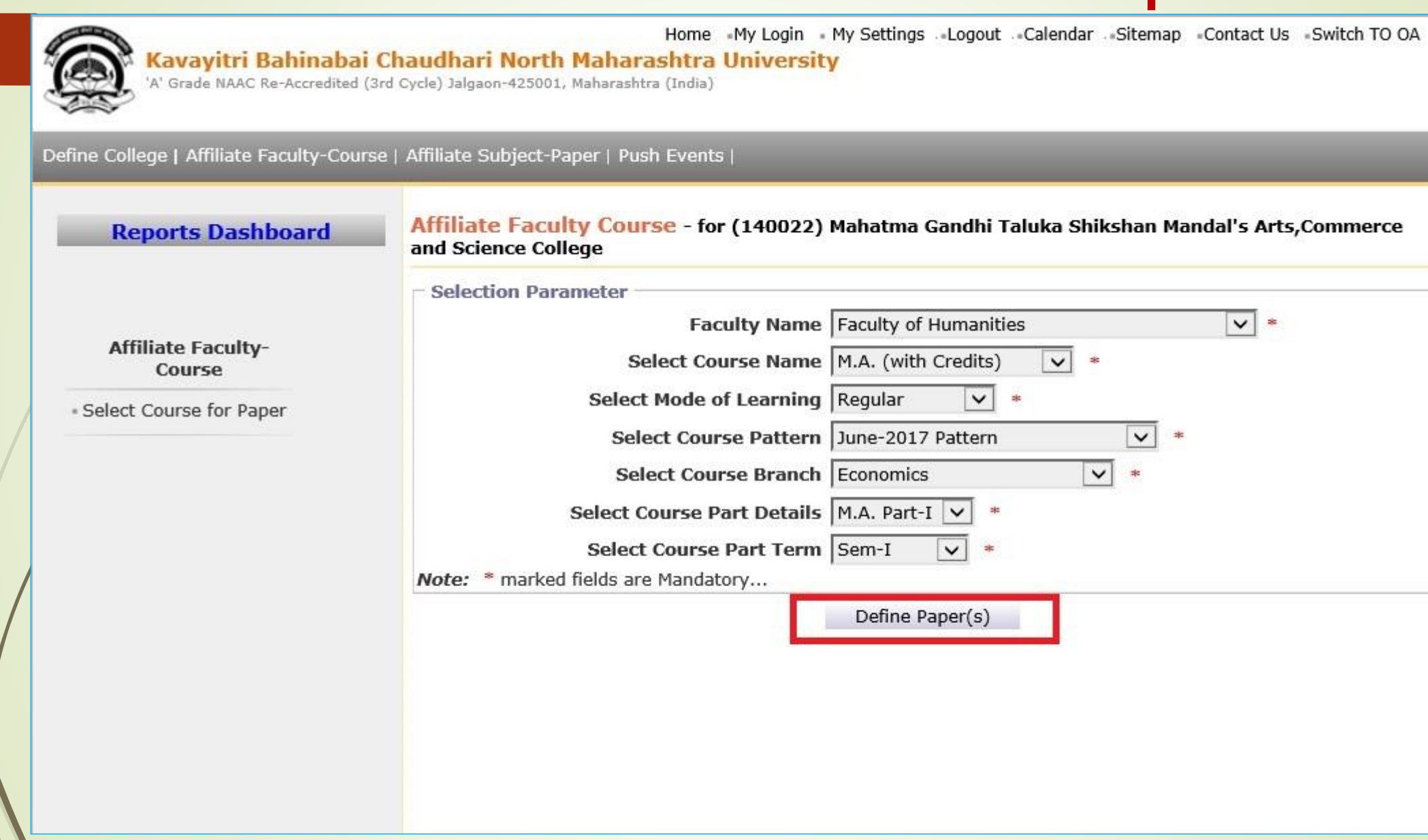

### Select Papers & Click on **"Save" Button** nform to e-Suvidha Section to Confirm the papers

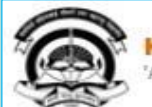

Home My Login My Settings Logout Calendar Sitemap Contact Us Switch TO OA Kavayitri Bahinabai Chaudhari North Maharashtra University 'A' Grade NAAC Re-Accredited (3rd Cycle) Jalgaon-425001, Maharashtra (India) Define College | Affiliate Faculty-Course | Affiliate Subject-Paper | Push Events | Affiliate Faculty Course - for (140022) Mahatma Gandhi Taluka Shikshan Mandal's Arts.Commerce **Reports Dashboard** and Science College for Faculty of Humanities - M.A. (with Credits) - Regular - June-2017 Pattern -Economics - M.A. Part-I - Sem-I ×  $\overline{z}$  Reset **Bank** New Save Delete **Affiliate Faculty-**Paper(s) saved successfully Course **Paper Selection** Note: \* marked Paper (s)/Paper Head(s) are confirmed... - Select Course for Paper Select All Paper Main Group Select minimum 1 group(s) Sem I Group Select minimum 3 group(s) Sem I Compulsory Paper Group Select minimum 2 Paper(s) 711010 - ECO-111 Advanced Micro Economics-I 711020 - ECO-112 Modern Public Economics-I Sem I Optional Paper Group 1 Select minimum 1 Paper(s) 711031 - ECO-113-A)-Statistics for Economics 711032 - ECO-113-B) Schools of Economic Thoughts Sem I Optional Paper Group 2 Select minimum 1 Paper(s) √ 711041 - ECO-114-A) Economics of Agriculture & Rural Development 711042 - ECO-114-B) Economics of Industry-I 711043 - ECO-114-C) Economics of Environment Sem III Group Select minimum 3 group(s) Sem III Compulsory Paper Group Select minimum 2 Paper(s)

731010 - ECO-231 Advanced Monetary Economics-I

# **Thank You…!**

❖**For Any Assistance Contact;**

e-Suvidha Student Facilitation Center, Room No :101 Dr. A.P.J. Abdul Kalam Vidyarthi Bhavan, Kavayitri Bahinabai Chaudhari, North Maharashtra University, Jalgaon.

**Phone -** 0257-2258418, 9403002042, 9403002015, 9403002018, 9403002054, 9403002024, 9403002082,

**Email** - sfc@nmuj.digitaluniversity.ac